## NPMS survey flow diagram

Steps for volunteers recording an NPMS square. Note that steps 1-4 are only completed when a square is first allocated to a volunteer.

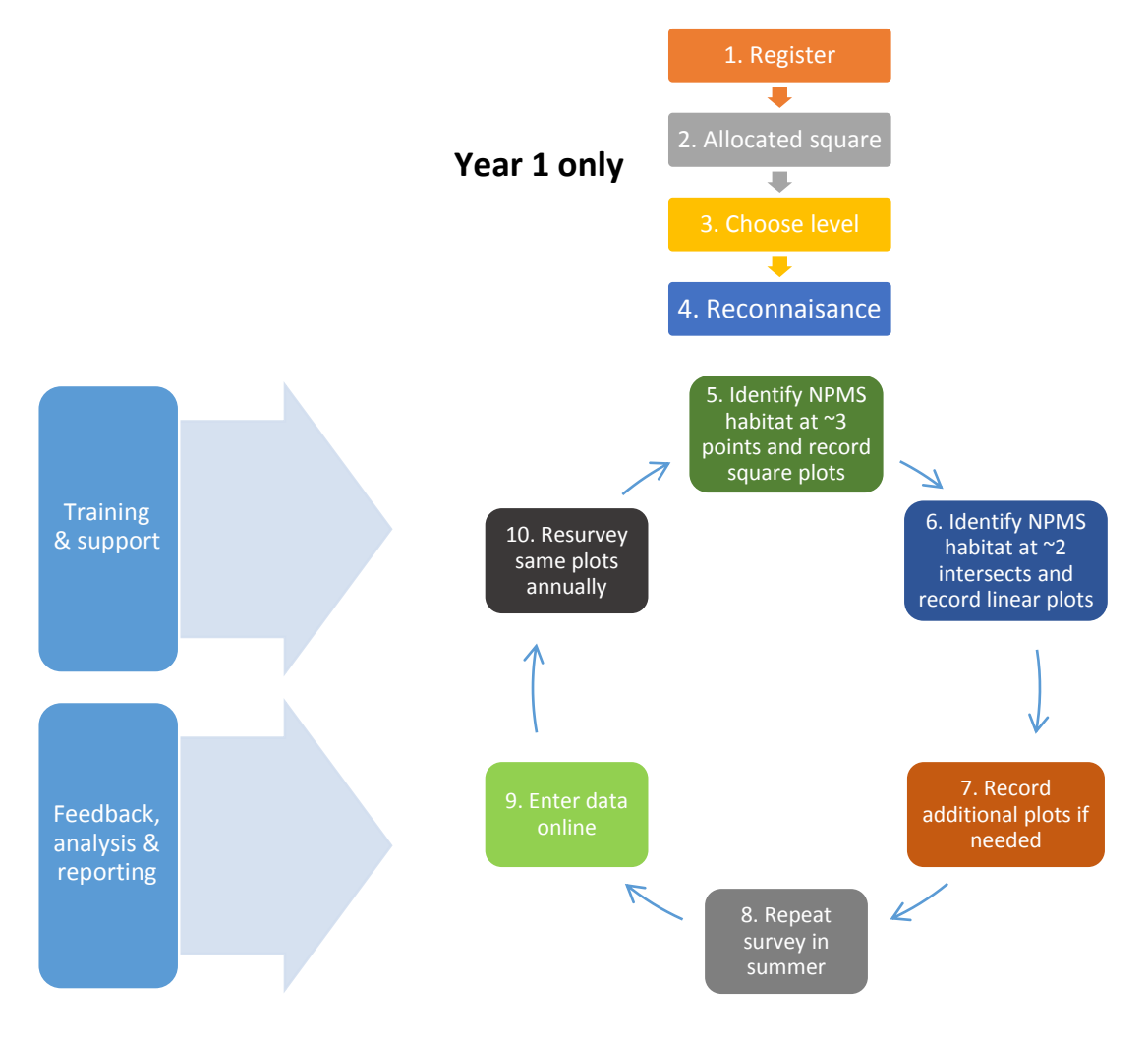

## **Procedure**

- 1. Register at www.npms.org.uk.
- 2. Square allocated within a preferred region (e.g. near to home or holiday residence); map shows 25 pre-selected points and areas shaded to identify likely areas of NPMS Broad Habitats.
- 3. Choose whether to record all vascular plant species (Inventory level) or species on the Wildflower or Indicator level lists.
- 4. Reconnaissance of the square in spring, visiting accessible points marked on the map.
- 5. During late spring/early summer, identify at least 3 points that coincide with an NPMS habitat, and record 5 x 5 m square plots (10 x 10 m in woodlands).
- 6. During the same visit identify at least 2 locations where a linear habitat crosses the grid on the map, and record 25 x 1 m linear plots (12.5 x 2 m plot is used for rock outcrops and screes).
- 7. If there are fewer than 3 accessible points with NPMS habitat then the surveyor either: (a) self-selects plots in NPMS habitats closest to these; (b) self-selects plots in habitats covering very small areas (e.g. flushes, and springs) or (c) records more linear plots.
- 8. Repeat the survey later in summer.
- 9. Enters records online at www.npms.org.uk.
- 10. Resurvey the same plots annually.

See Walker, K.J. *et al.* 2015. Making Plants Count. *[British Wildlife](http://www.britishwildlife.com/backissuesview.asp)*, **26**(4): 243-250, or th[e survey guidance notes](http://www.npms.org.uk/content/resources) for more information.